POLSKIE STOWARZYSZENIE na Rzecz Osób z Upośledzeniem Umysłowym KOŁO w DZIAŁDOWIE 13-200 Działdowo, ul. M. C. Skłodowskiej 20

# tel. 23 697 21 76

#### **BILANS**

ien 2009/21/0<br>1990 1804 Agenda tek organizacyjnych prowadzących działalność statutową) za rok obrotowy 2015 r.

Stowarzyszenia PSOUU - KÓŁ z osobowością prawna i bez osobowości prawnej

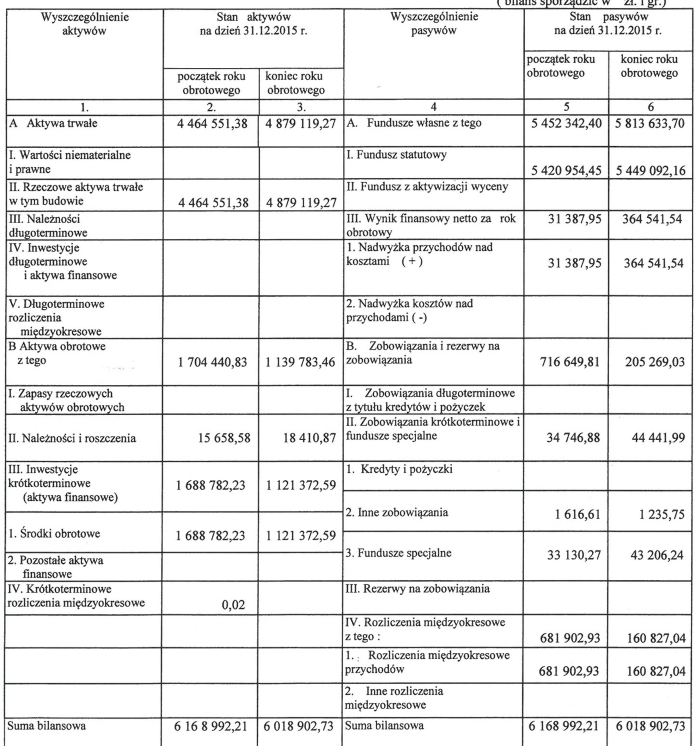

**EGOWY** augustica 1202.2016 Barboyc Avanie ingo PRETBELOGISTICA 17.02.2016 nazwisko i podpis osoby sporządzającej Anna 12.01.2016. uden Działdowo, 2016 - 02 - 10 $A_{44}$ *Client/Kows/kg* **Becke** Gerranyone 12.02.2016A

PRZEWODNICZĄCY ZARZĄDU KOŁA

T. Pik

. . . . . . . . . . . . . . . . .

#### *FOLSKIE STOWARZYSZENIE* na Rzecz Osób z Upośledzeniem Umysłowym KOŁO w DZIAŁDOWIE 13-200 Działdowo, ul. M. C. Skłodowskiej 20 tel. 23 697 21 76

# NIP 571-16-55-979 Regon 28M424RACHUNEK WYNIKÓW (ZYSKÓW I STRAT) na dzień 31.12.2015 r.

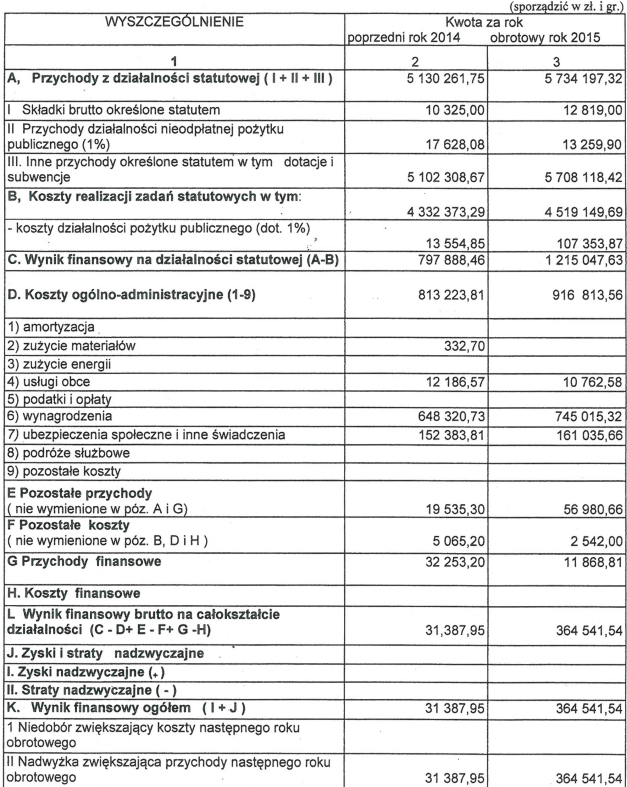

T. Pik

**GOWY** 

nazwisko i podpis osoby sporządzającej pik

PRZEWODNICZĄCY ZARZĄDU KOŁA

Pava Maugusha 1202 2016 Anno Biblingham Beadders 1202 2016  $12.02.2016$ Anna Duden Anna Chedllewska 12.02.2016. Generale 12.02.2016 **Beete** 

Działdowo, 2016 - 02 - 10

## Opinia z badania sprawozdania finansowego

### "POLSKIE STOWARZYSZENIE NA RZECZ OSÓB Z UPOŚLEDZENIEM UMYSŁOWYM

## KOŁO W DZIAŁDOWIE...

13-200 Działdowo ul. Skłodowskiej 20

#### OPINIA NIEZALEŻNEGO BIEGŁEGO REWIDENTA

Dla Komisji Rewizyjnej i Zarzadu Polskiego Stowarzyszenia Na Rzecz Osób

z Upośledzeniem Umysłowym Koła w Działdowie.

Przeprowadziłam badanie sprawozdania finansowego Polskiego Stowarzyszenia Na Rzecz Osób

z Upośledzeniem Umysłowym Koła w Działdowie ul. Skłodowskiej 20. na które składa sie:

- wprowadzenie do sprawozdania finansowego.

- bilans sporzadzony na dzień 31.12.2015r., który po stronie aktywów i pasywów wykazuje sume 6.018.902.73 zł

- rachunek zysków i strat za rok obrotowy 2015 wykazujący zysk - nadwyżke przychodów nad kosztami w wysokości 364.541.54 zł.

- zestawienie zmian w kapitale własnym za rok 2015, wykazujące zwiększenie kapitału własnego o kwote 361.291.30 zł.

- rachunek przepływów pienieżnych za rok obrotowy 2015, wykazujący zmniejszenie stanu środków pienieżnych o kwote 567.409,64 zł.

- dodatkowe informacie i obiaśnienia.

- sprawozdanie z działalności Zarzadu za rok 2015.

Za sporządzenie zgodnego z obowiązującymi przepisami sprawozdania finansowego oraz sprawozdania z działalności odpowiada Zarząd Stowarzyszenia.

Moim zadaniem było zbadanie i wyrażenie opinii o zgodności z wymagającymi zastosowania zasadami / polityką rachunkowości/ tego sprawozdania finansowego oraz czy rzetelnie i jasno przedstawia ono, we wszystkich istotnych aspektach, sytuację majątkową i finansową, jak też wynik finansowy jednostki oraz o prawidłowości ksiąg rachunkowych stanowiących podstawe jego sporządzenia.

Badanie sprawozdania finansowego przeprowadziłam stosownie do postanowień: - rozdziału 7 ustawy z dnia 29 września 1994r. o rachunkowości/tekst jednolity Dz. U. z 2009r. Nr. 152. poz. 1223 z późn. zm./.

- krajowych standardów rewizii finansowej, wydanych przez Krajowa Rade Biegłych Rewidentów w Polsce.

Badanie sprawozdania finansowego zaplanowałam i przeprowadziłam w taki sposób, aby uzyskać racjonalną pewność pozwalającą na wyrażenie opinii o sprawozdaniu.

W szczególności badanie obejmowało sprawdzenie poprawności zastosowanych przez jednostke zasad polityki rachunkowości i znaczących szacunków, sprawdzenie – w przeważającej mierze w sposób wyrywkowy – dowodów i zapisów ksiegowych.

z których wynikają liczby i informacie zawarte w sprawozdaniu finansowym, jak

i całościową ocenę sprawozdania.

Uważam, że badanie dostarczyło wystarczającej podstawy do wyrażenia miarodajnej opinii. Moim zdaniem, zbadane sprawozdanie finansowe, we wszystkich istotnych aspektach:

1/ przedstawia rzetelnie i jasno wszystkie informacie istotne dla oceny sytuacji majatkowej i finansowej badanego Stowarzyszenia na dzień 31 grudnia 2015r, jak też jego wyniku finansowego za rok obrotowy od 1 stycznia do 31 grudnia 2015r,

2/ sporzadzone zostało zgodnie z wymagającymi zastosowania zasadami /polityka/ rachunkowości oraz na podstawie prawidłowo prowadzonych ksiąg rachunkowych.

3/ jest zgodne z wpływającymi na treść sprawozdania finansowego przepisami prawa i postanowieniami umowy Stowarzyszenia.

Sprawozdanie z działalności jest kompletne w rozumieniu art. 49 ust. 2 ustawy o rachunkowości, a zawarte w nim informacje, pochodzące ze zbadanego sprawozdania finansowego są z nim zgodne.

Działdowo dnia 31.03.2016r.  $\lambda$ Kluczowy biegły rewident **REWIDENT BIEGE Marianna Brandi** arould 674

AUDYT" BIURO USŁUG KSIĘGOWYCH<br>1 DORADZTWA GOSPODARCZEGO<br>13-200 Oziałdowo, II. Wolfost 19<br>NIP 571-000-78-47, REGON 130158903 PODMOT UPRAWNIONY DO BADANIA SPRAWOZDAŃ FINANSOWYCH Podmiot uprawniony do badania

Sprawozdań finansowych Nr ewid.1313